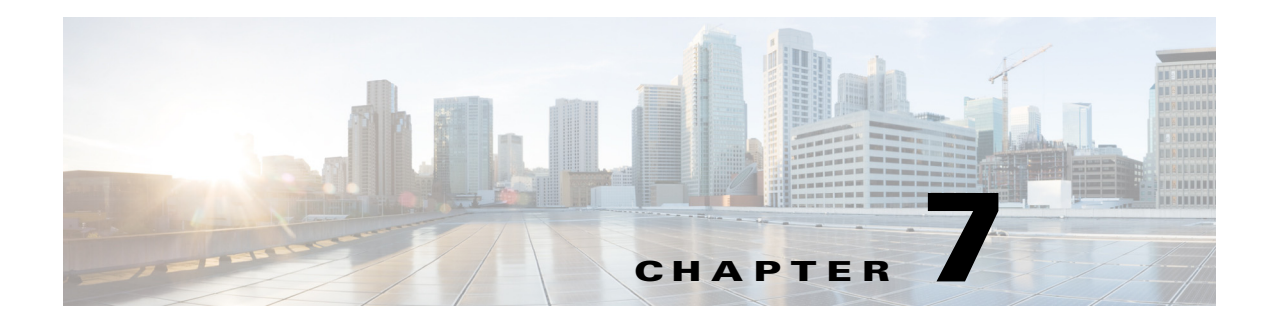

# **G Commands**

 $\mathbf{I}$ 

This chapter describes the Cisco Nexus 1000V commands that begin with G.

 $\mathbf I$ 

### **group (Port Profile Role)**

To assign a group to a port profile role, use the **group** command. To remove the group, use the no form of the command.

**group** *group\_name*

**no group** *group\_name*

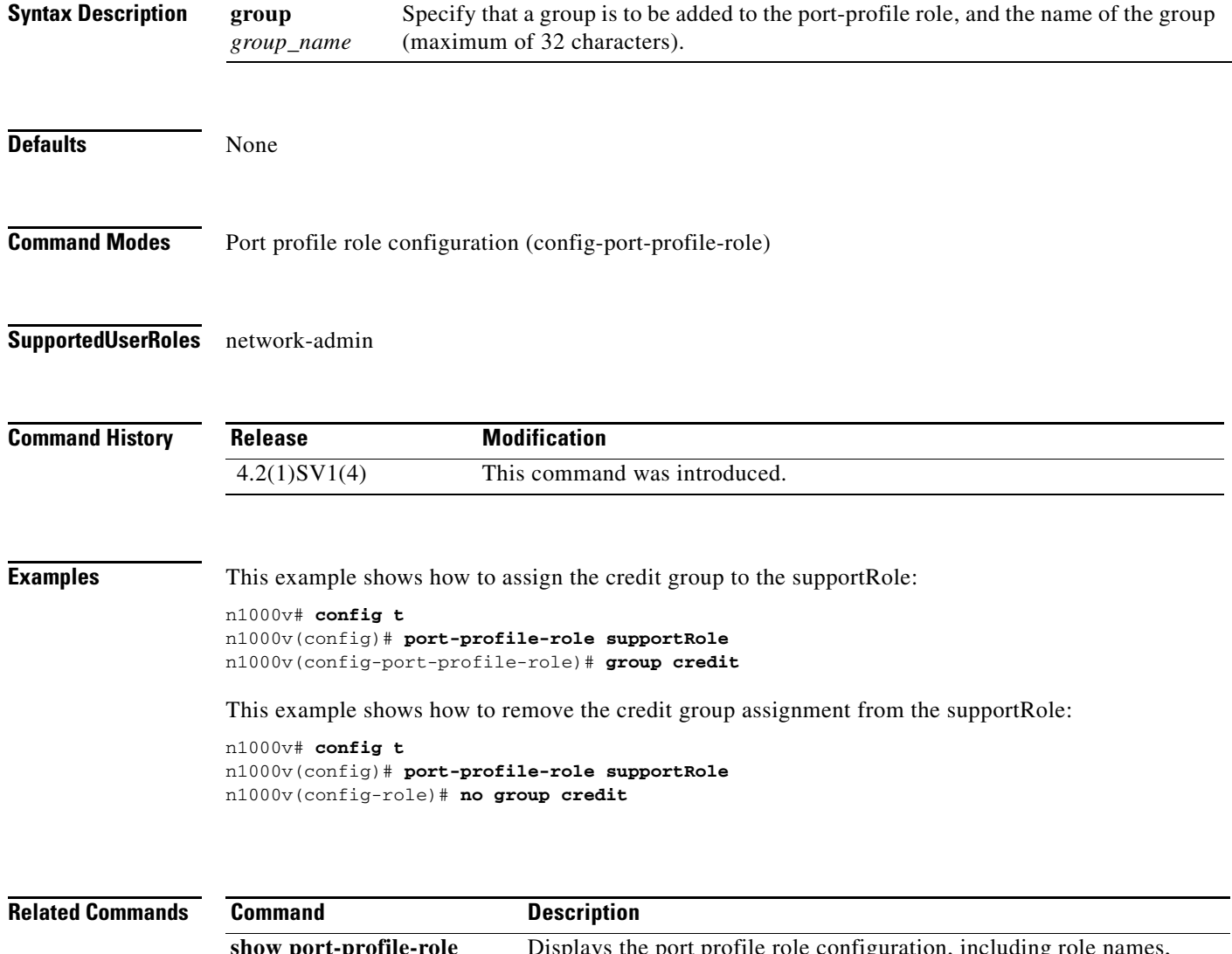

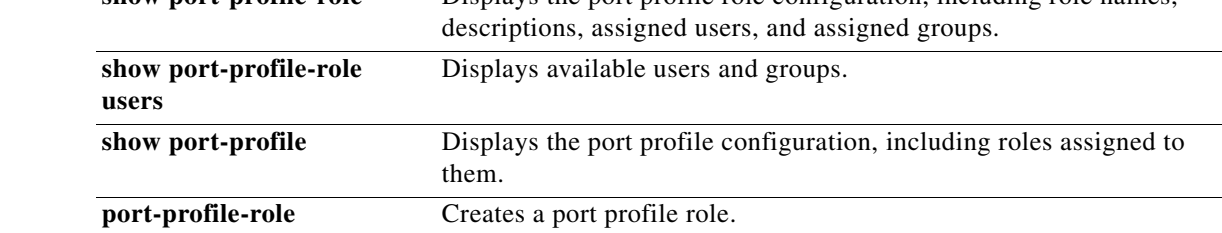

 $\mathbf{I}$ 

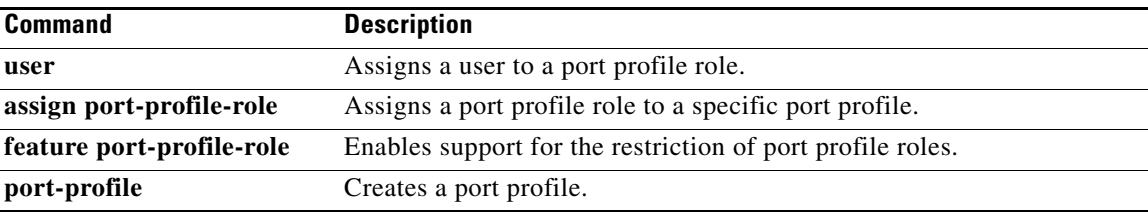

**The Contract of the Contract of the Contract of the Contract of the Contract of the Contract of the Contract o** 

 $\mathsf I$ 

### **group (VXLAN)**

To associate the multicast group for broadcasts and floods, use the **group** command. To remove the multicast group, use the **no** form of this command.

**group** *group-ip*

**no group**

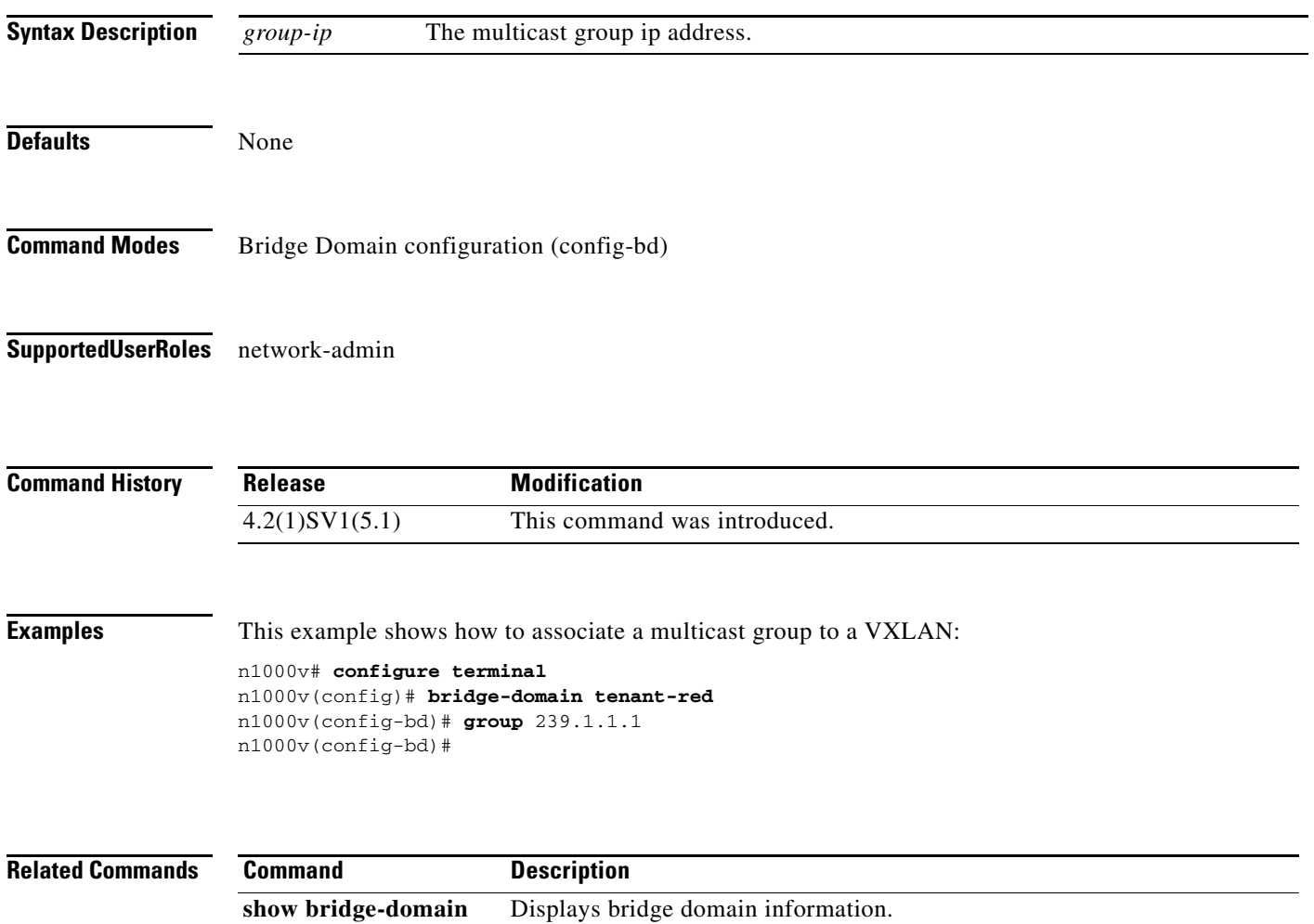

## **gunzip**

 $\Gamma$ 

To uncompress a compressed file, use the **gunzip** command.

**gunzip** *filename*

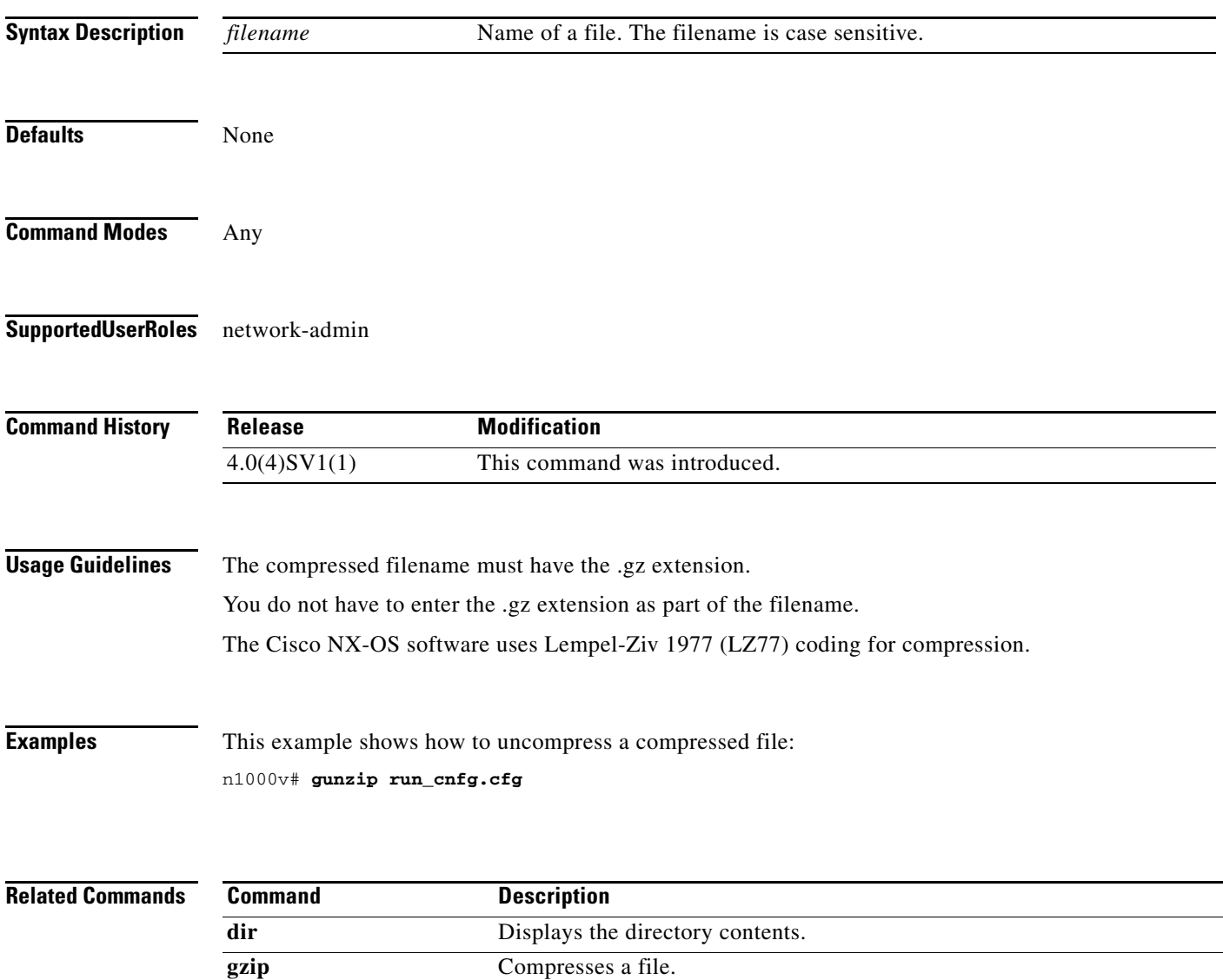

 $\mathsf I$ 

## **gzip**

To compress a file, use the **gzip** command.

**gzip** *filename*

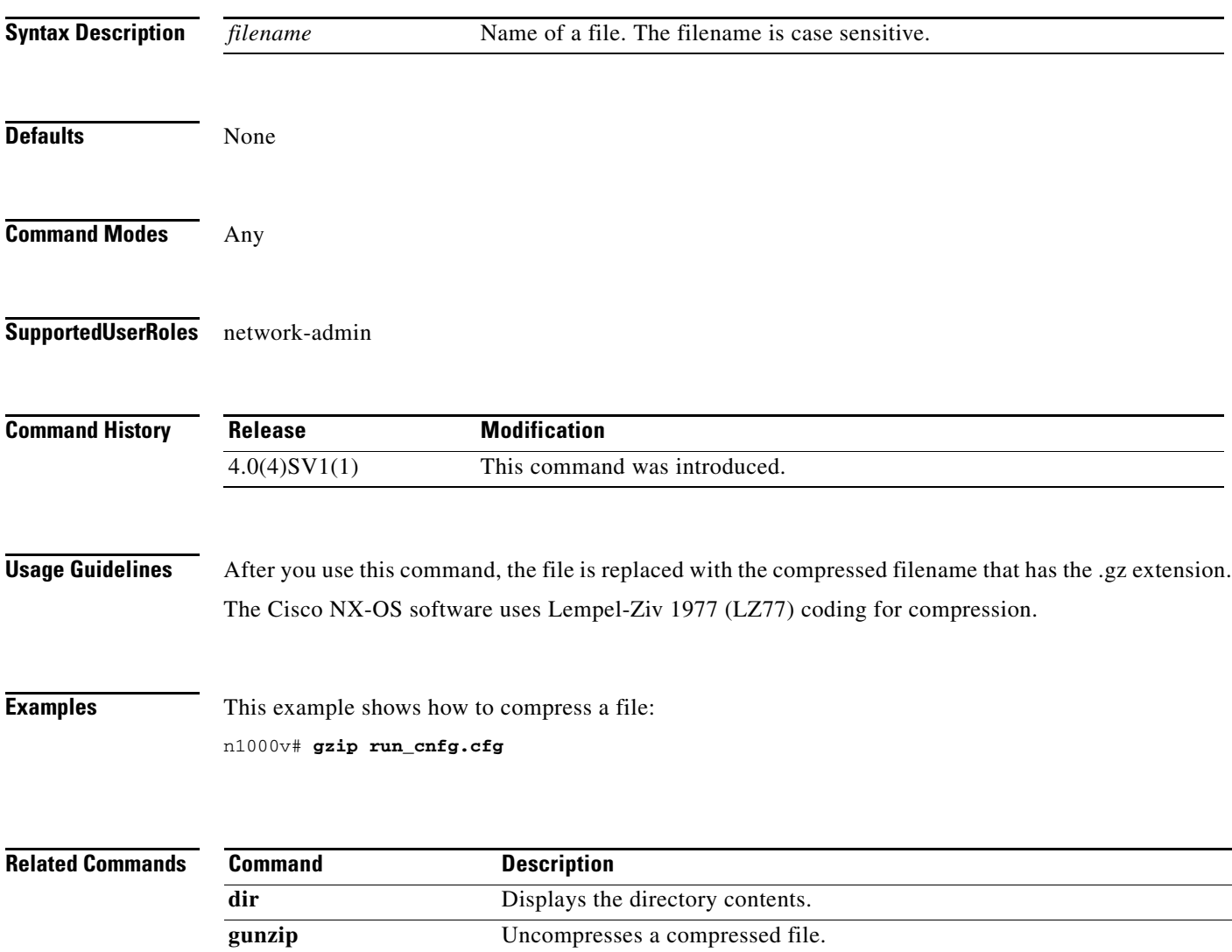